## **Microsoft Office**

## **MS Word**

…

## **Set default page size for new documents**

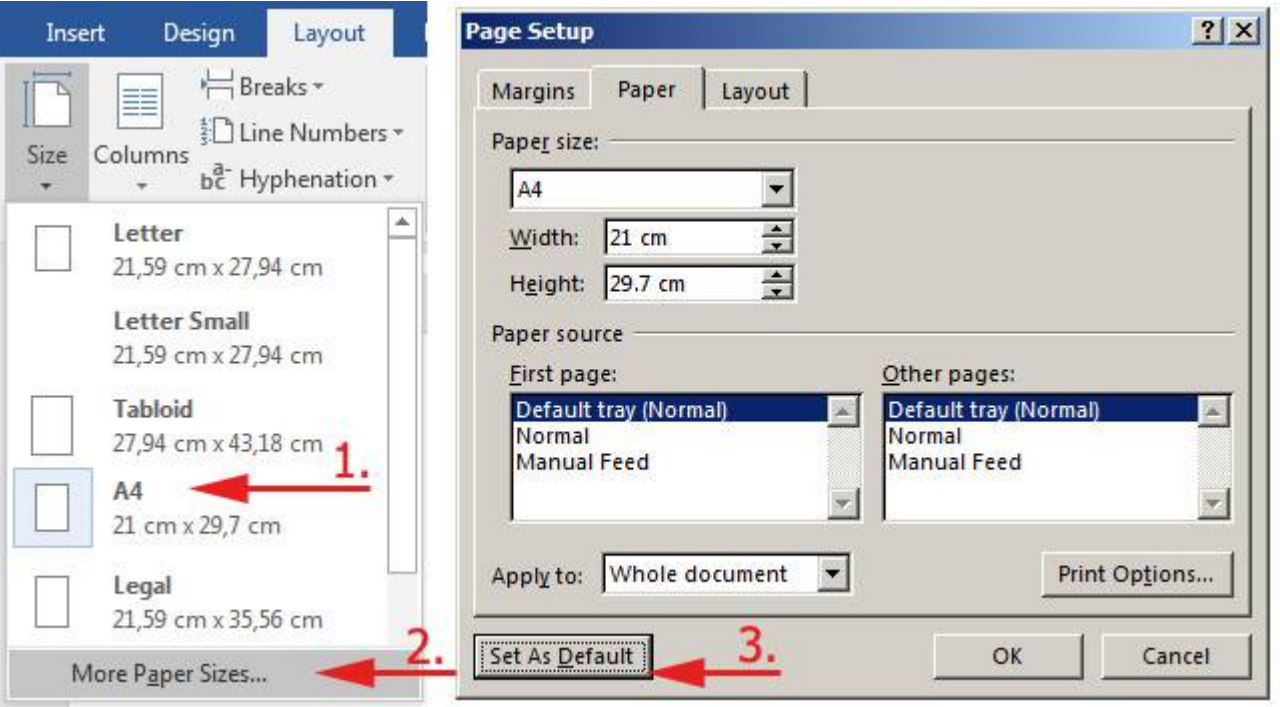

From: <https://wiki.cerge-ei.cz/>- **CERGE-EI Infrastructure Services** Permanent link: **[https://wiki.cerge-ei.cz/doku.php?id=public:sw\\_hints:office&rev=1493899187](https://wiki.cerge-ei.cz/doku.php?id=public:sw_hints:office&rev=1493899187)**

Last update: **2017-05-04 11:59**

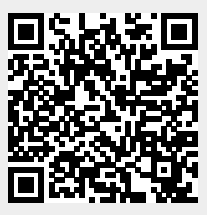